## **WHAT THE CSS MEANS (ALL OF WHICH SHOULD BE IN THE <HEAD> SECTION OF YOUR WEBSITE)**

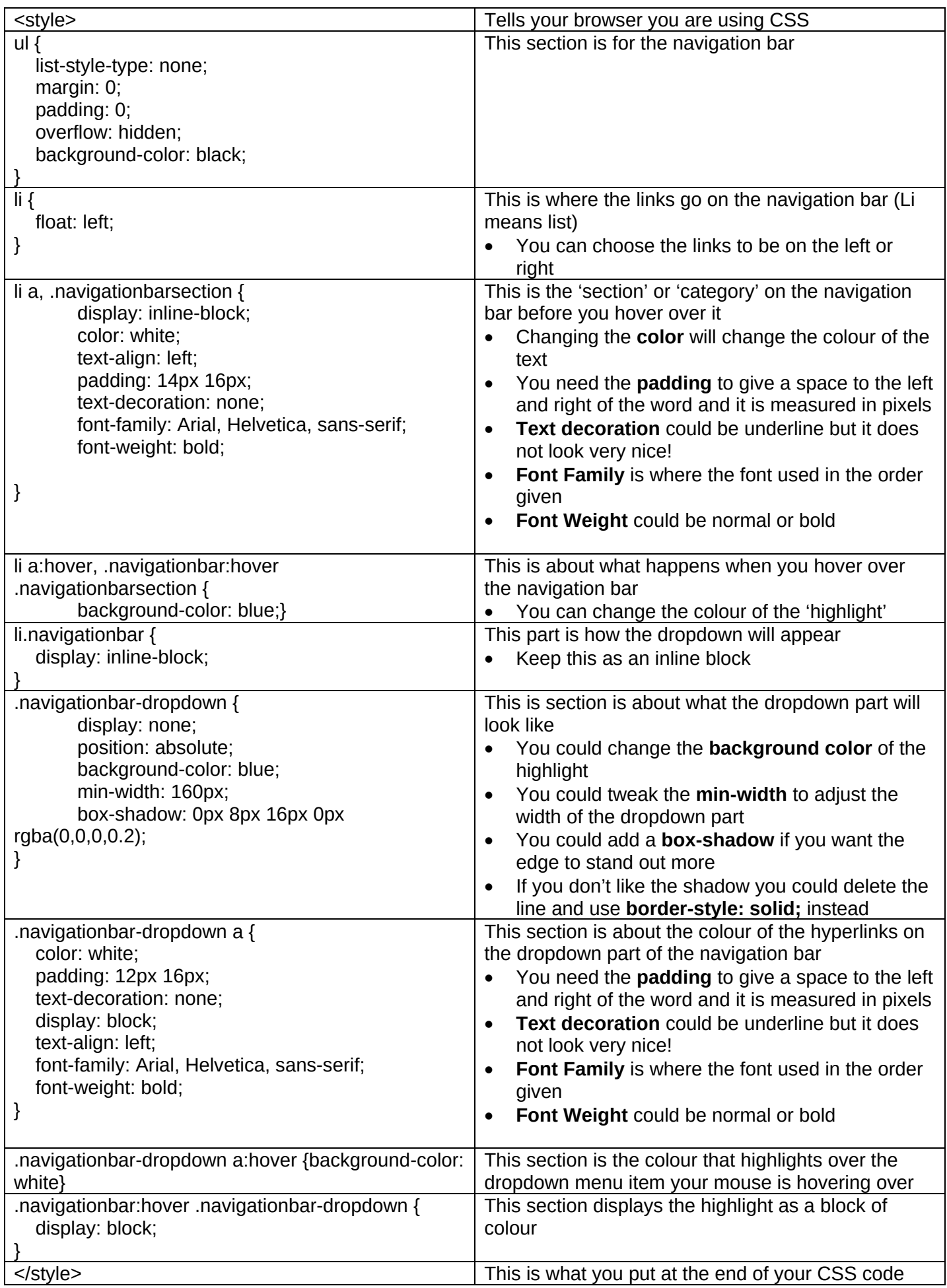

## **What the HTML means (all of which should be in the <BODY> section of your website)**

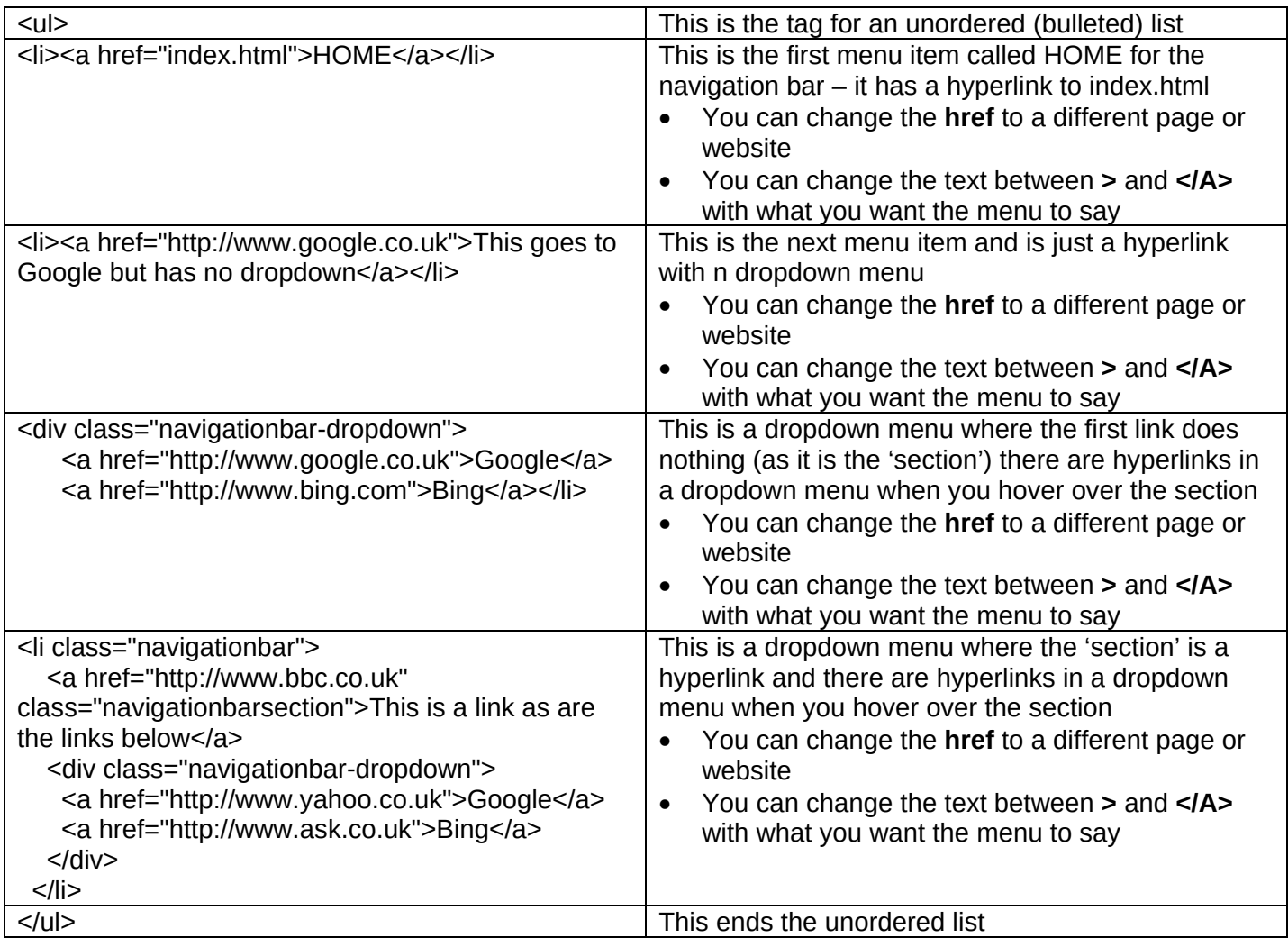